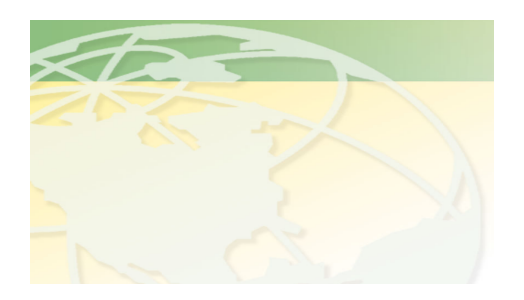

V a l - C o

People. Products. Solutions.

 **www.valcompanies.com** 

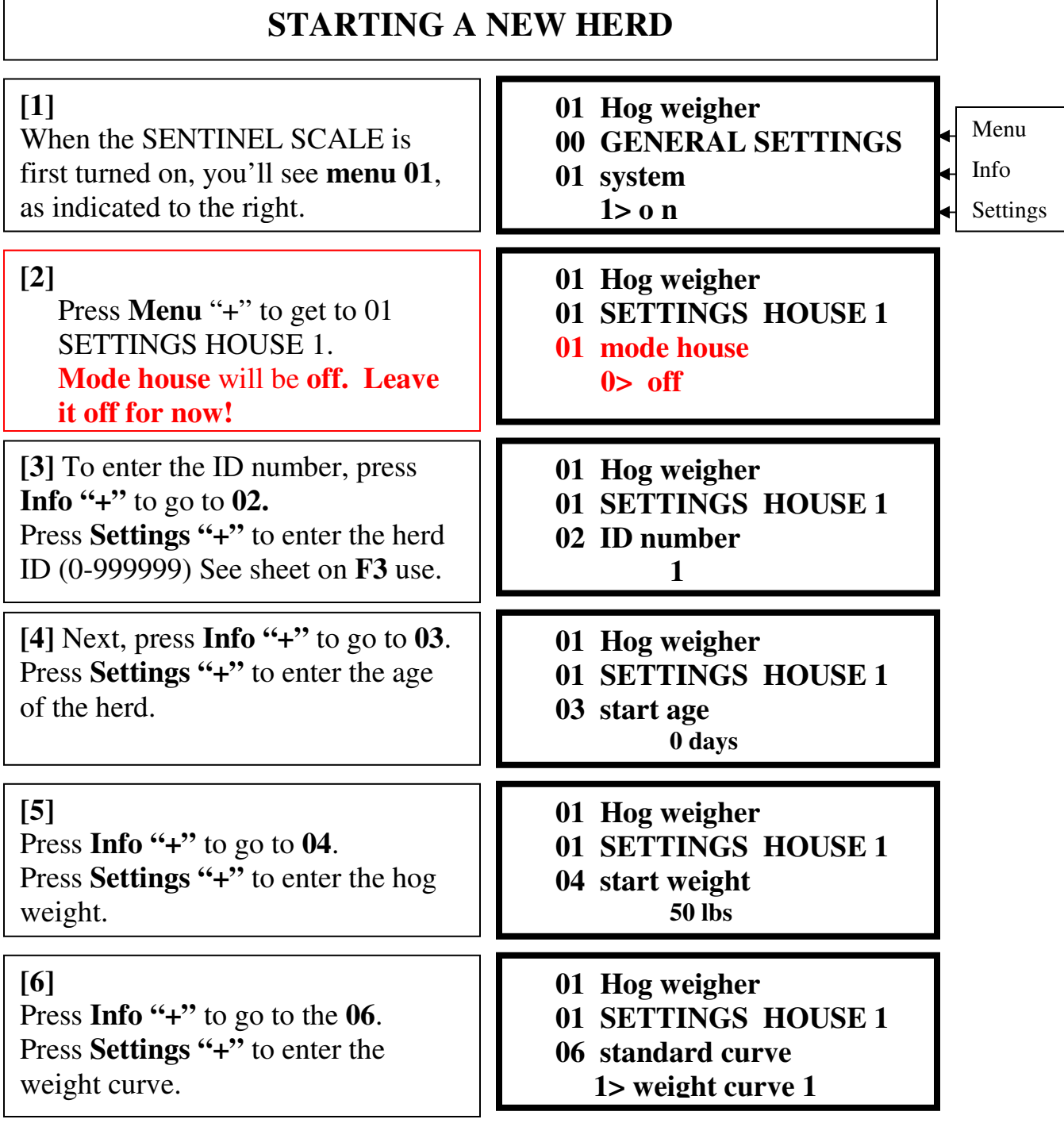

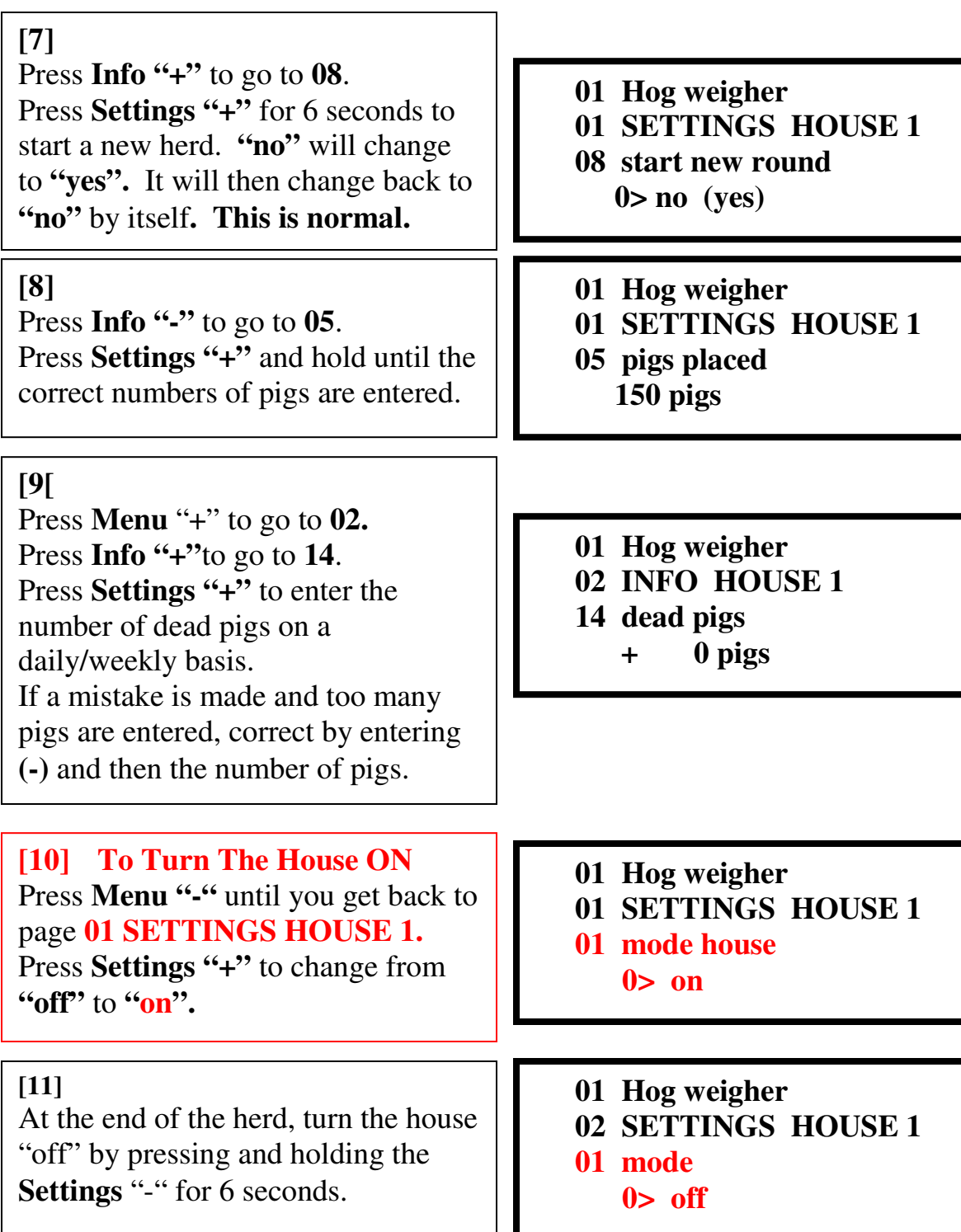